**Stappenplan – Je e-purse online opwaarderen**

# HoGent.be

### **Je e-purse online opwaarderen**

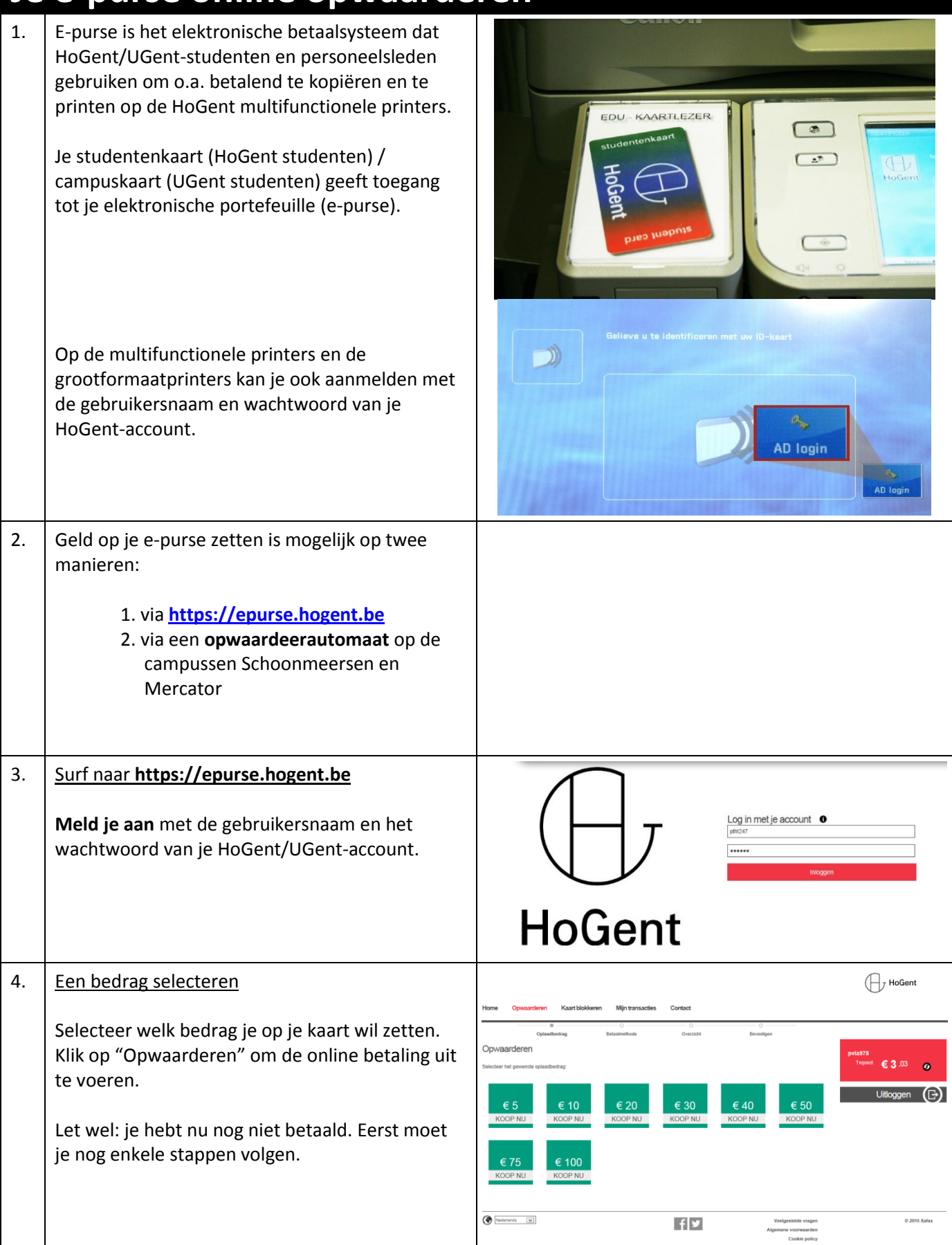

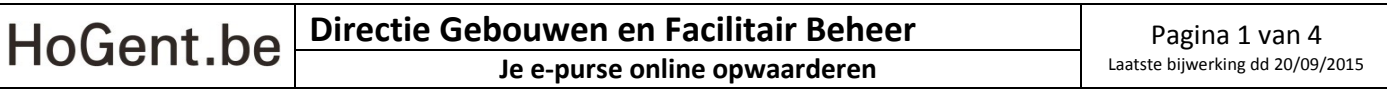

#### **Opladen e-purse**

**Stappenplan – Je e-purse online opwaarderen**

## HoGent.be

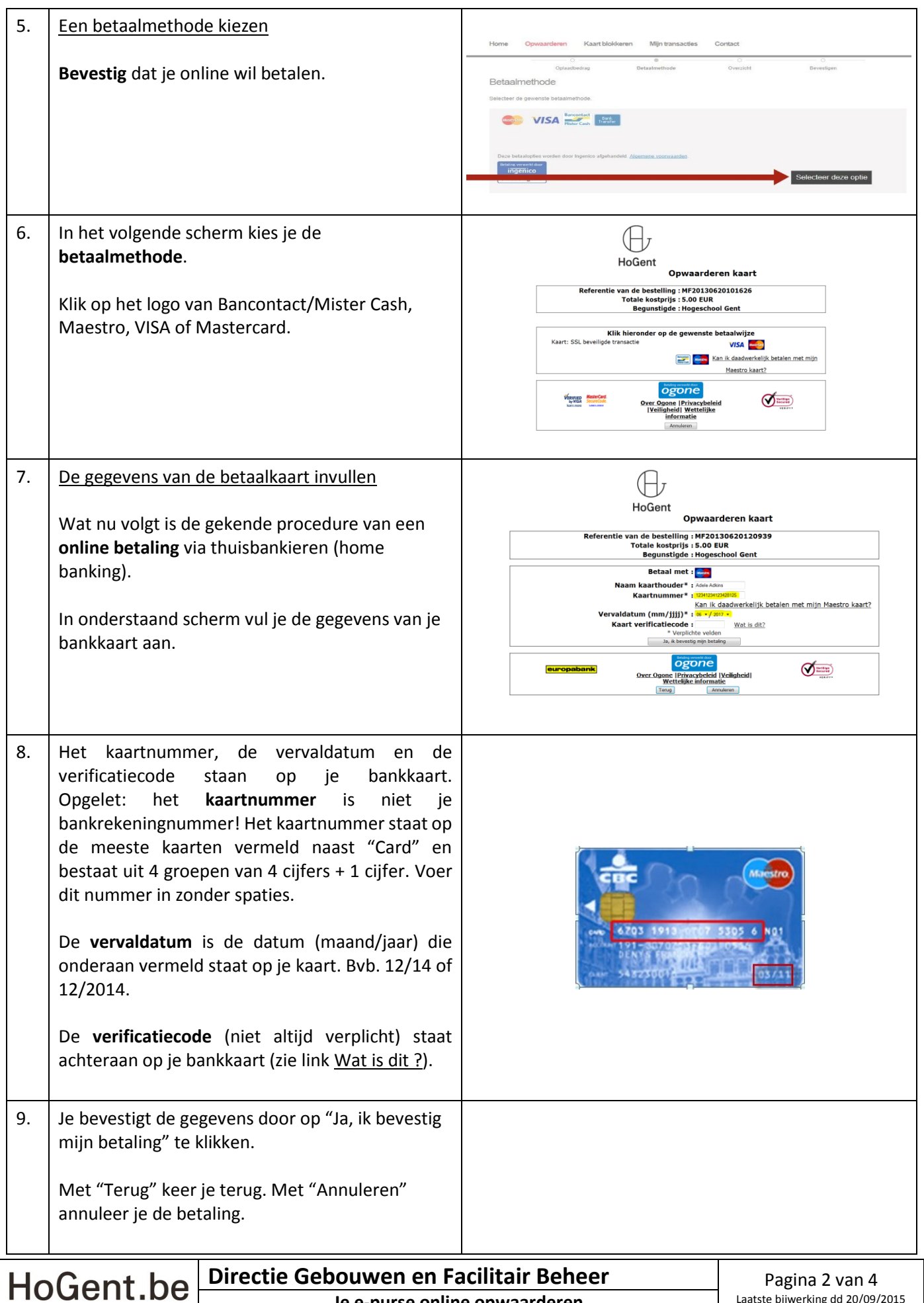

#### **Opladen e-purse**

**Stappenplan – Je e-purse online opwaarderen**

### HoGent.be

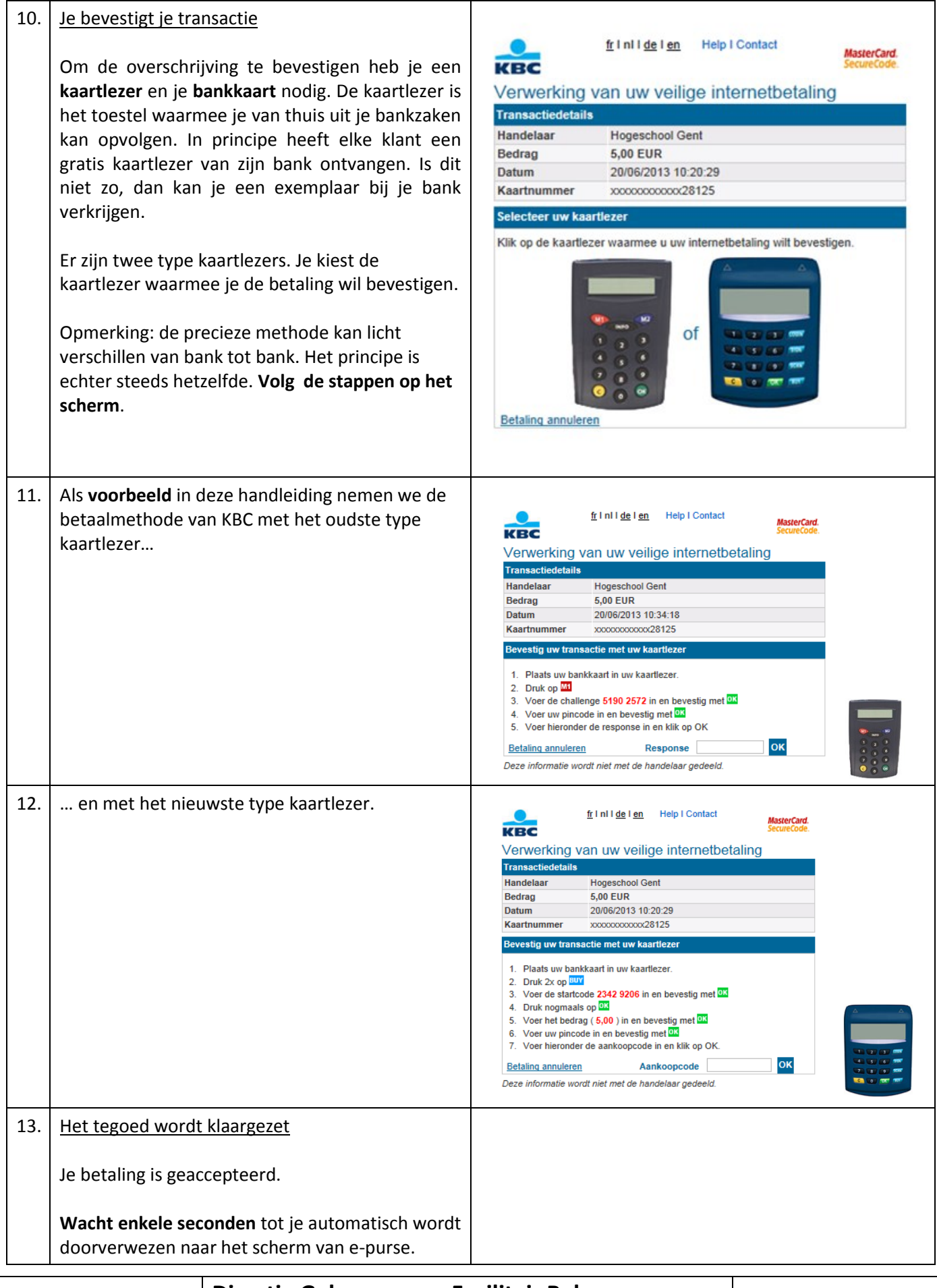

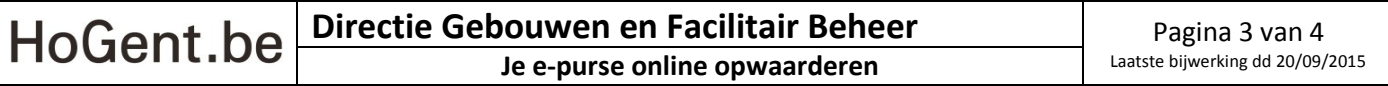

#### **Opladen e-purse**

**Stappenplan – Je e-purse online opwaarderen**

### HoGent.be

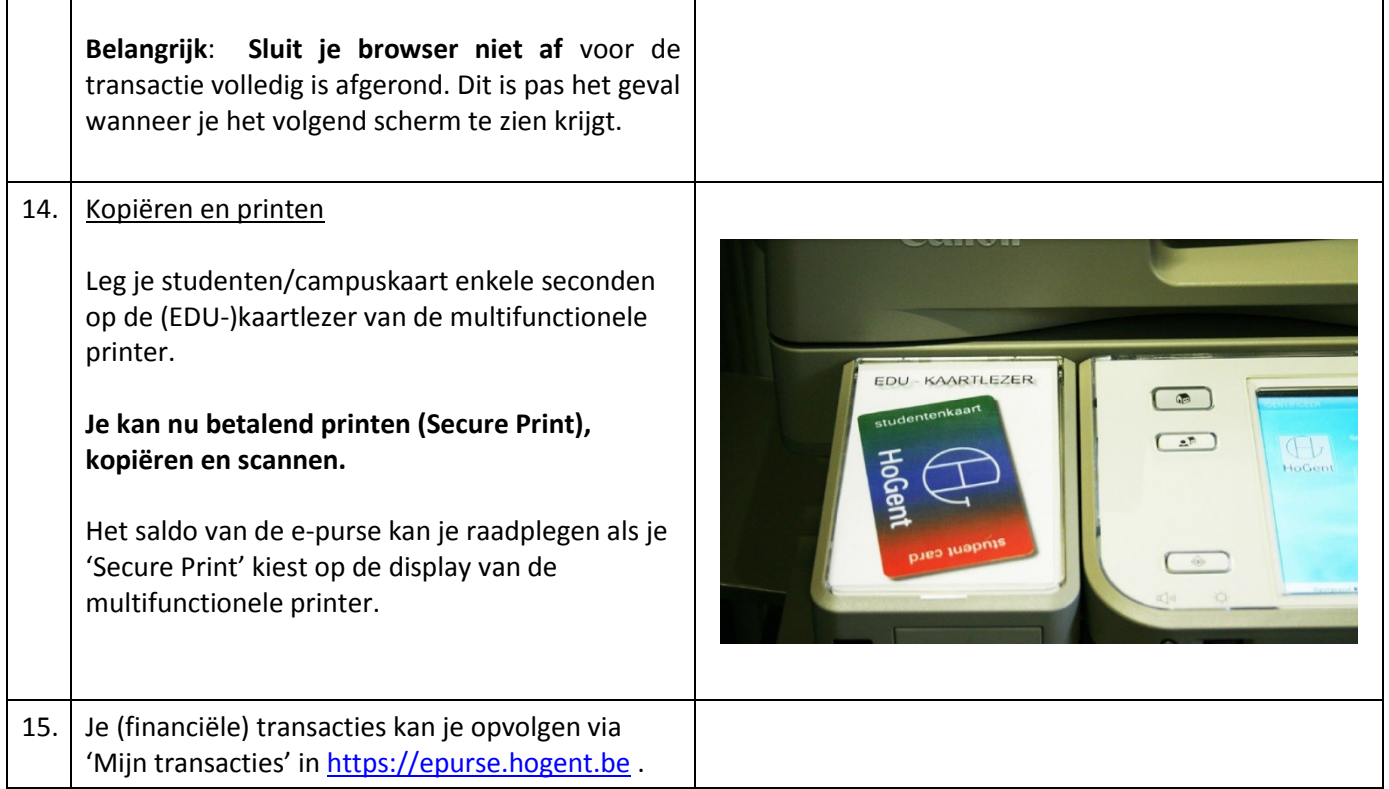

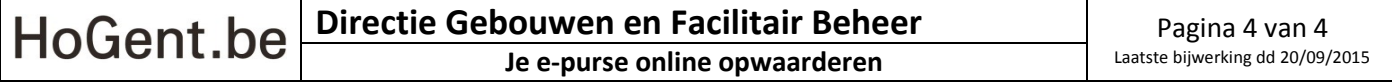